## **Untitled**

**>Here's the layout of the card: according to CMS scsi II interface card owners manual (rev. 1/11/88)**

**>"JP1" just below the ribbon cable - jumpered is "Reset. Jumper should be in place for single drive use." I suspect this has to do with making the drive reset when the computer resets...** 

**>"JP2" just above the ribbon cable - open is "Reserved for future use."**

**>then there are six banks of eight jumpers each: and this is where it gets involved....** 

**>"D10" - #6 is jumpered, rest open**

**is actually "DID" (Dee Eye Dee) and is "Drive 'ID'. Sets the Drive 'ID' to the target drive(s) from host card with read or read/write options for drive 1 and drive 2." As in, "on the scsi bus...", "who is drive one?", and "who is drive two?" and "are they writable?". Jumpers 1, 2 & 3 set the scsi id of drive one, jumpers 6, 7, 8 set the scsi id of drive 2, jumper 4 makes drive one writable, jumper 5 makes drive 2 writable. These are used (not jumpered) to make the volume "write protected". This would be useful if one were klutzy and prone to delete massive numbers or files, or more usefully, to allow 2 or more computers to access files without corrupting the file structure by having 2 operatings systems manipulating (writing to) the Volume Directory or Volume Bit Map.**

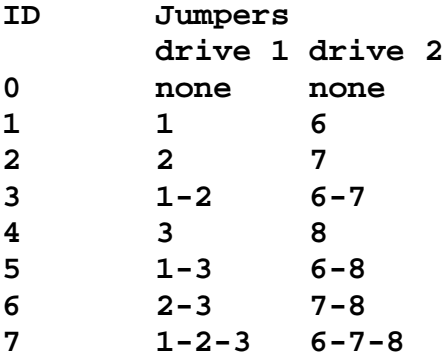

## **>"SZ1" - all open**

**is "Size of Drive 1 (in Megabytes) Example: 20 MB, 40mb, etc." just count in base two from 1 to 32. jumper 1 is least, 5 is most significant digit.**

**Meg Jumpers**

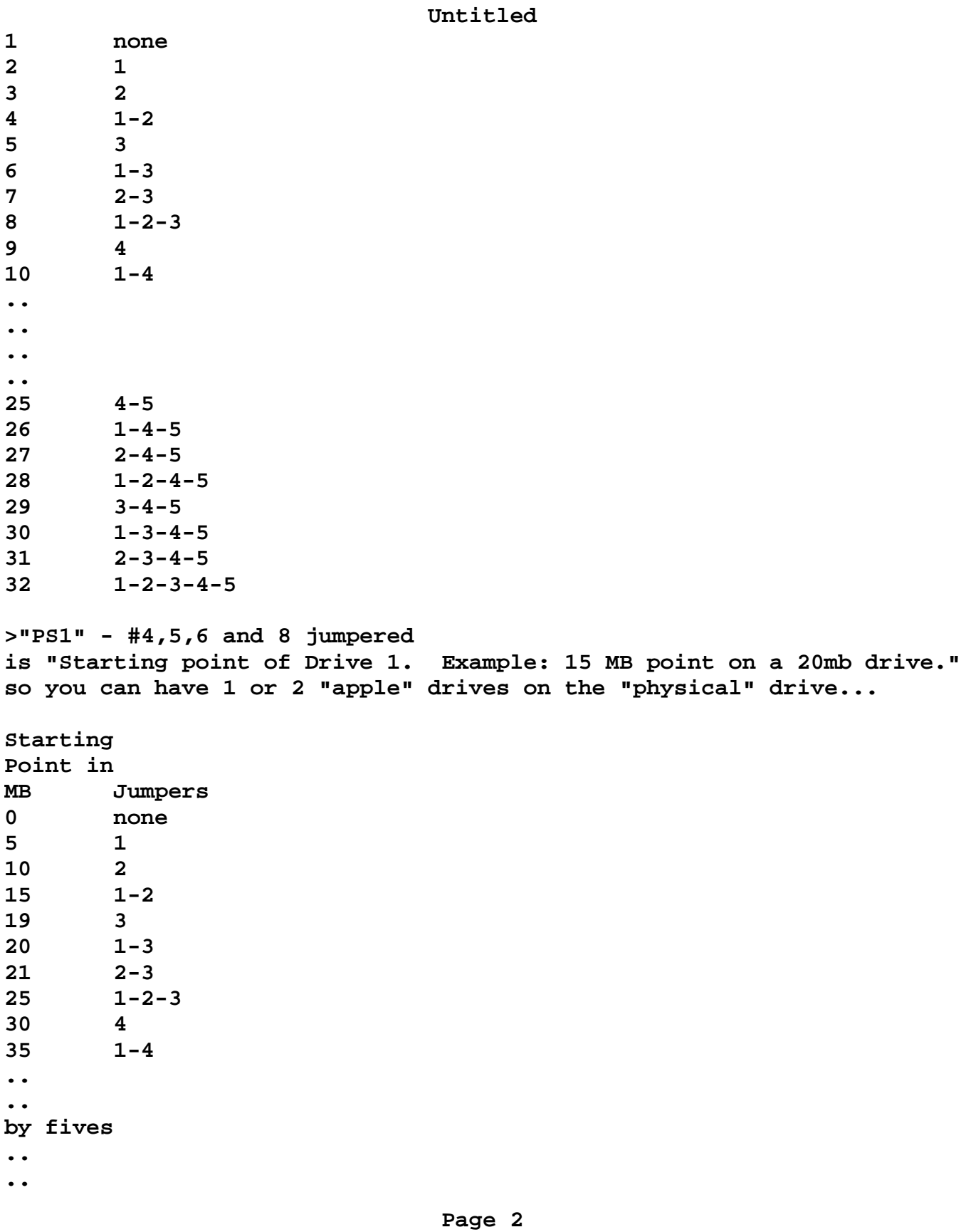

**Untitled**

**145 1-2-3-4-5 150 6 155 1-6 160 2-6 200 1-2-6 (I don't know if 165 through 195 or supported) >"PS2" - all open is "Starting Point of Drive 2. Example: 20 MB point on a 40 MB drive." Used \*like\* "PS1" but used \*for\* setting the second "apple" drive on that scsi device after the first "apple" drive on that scsi device. use the same jumper layout as shown for "PS1". >"HID" - #1 jumpered is "Host 'ID'. Example: '0' to '7'. Must be different on each Host Card. Pin 4 of HID with Rom version 9.24.87 determines whether the drive will be used as single or double volume." ID Jumper 0 none 1 1 2 2 3 1-2 4 3 5 1-3 6 2-3 7 1-2-3 Jumper 4 Only \*\* (rom v. 11.09.87) ON = Supports 2 drives OFF = Supports 1 drive "\*\* NOTE: HID position 4 determines single or double volumes. If**

**Drive 1 and Drive 2 have the same SCSI ID, the HID '4' determines whether the drive will be used as a single volume or double volume. If Drive 1 and Drive 2 have different ID's, then HID '4' has no effect and the two drives ID's will always be active. This feature used on 20 MB hard disks with one partition to eliminate two identical volumes appearing (ed.) on DeskTop II and when listing volumes with the Filer." When using a single partion on a single drive on the card, it will report the same single partition twice to the operating system.. .even though there is only one.**

## **Untitled**

**>"SZ2" - #3,4 and 5 jumpered is "Size of Drive 2 (in Megabytes) Example: 20 MB, 40 MB, etc." Basically the same as "SZ1". Use the table for "SZ1" above. >Any suggestions/insights welcome! Thanks. since you asked... set it up as two 20 meg volumes.... using jumpers set to DID = 2-3-4-5-7-8 where 2-3 = volume1 is scsi 6, 7-8 = volume 2 is scsi 6, 4 & 5 = writeable on both "apple" volumes. SZ1 = 1-2-5 where "apple" volume 1 is 20 meg PS1 = none where the starting position is at the 0 (zero) meg position. HID = 1-2-3 where CMS card's scsi ID is 7 SZ2 = 1-2-5 where "apple" volume 2 is 20 meg PS2 = 1-3 where "apple" volume 2 starts at the 20 meg position**

**hope this helps**